# MATH 1311

Section 5.5

### Polynomials and Rational Functions

A polynomial function is defined as a series of power functions that have been added or subtracted.

For example:  $p(x) = 5x<sup>4</sup> + 2x<sup>3</sup> + 8x - 3$ 

is a polynomial function.

#### **Quadratics**

Quadratic functions are polynomial functions of degree 2, meaning that the largest exponent value is a 2.

For example:

$$
f(x) = 3x^2 + 5x - 2
$$

is a quadratic function.

Direction of a parabola.

A parabola (the graph of a quadratic function) is a U-shaped graph. The sign of the leading coefficient determines the direction of the graph.

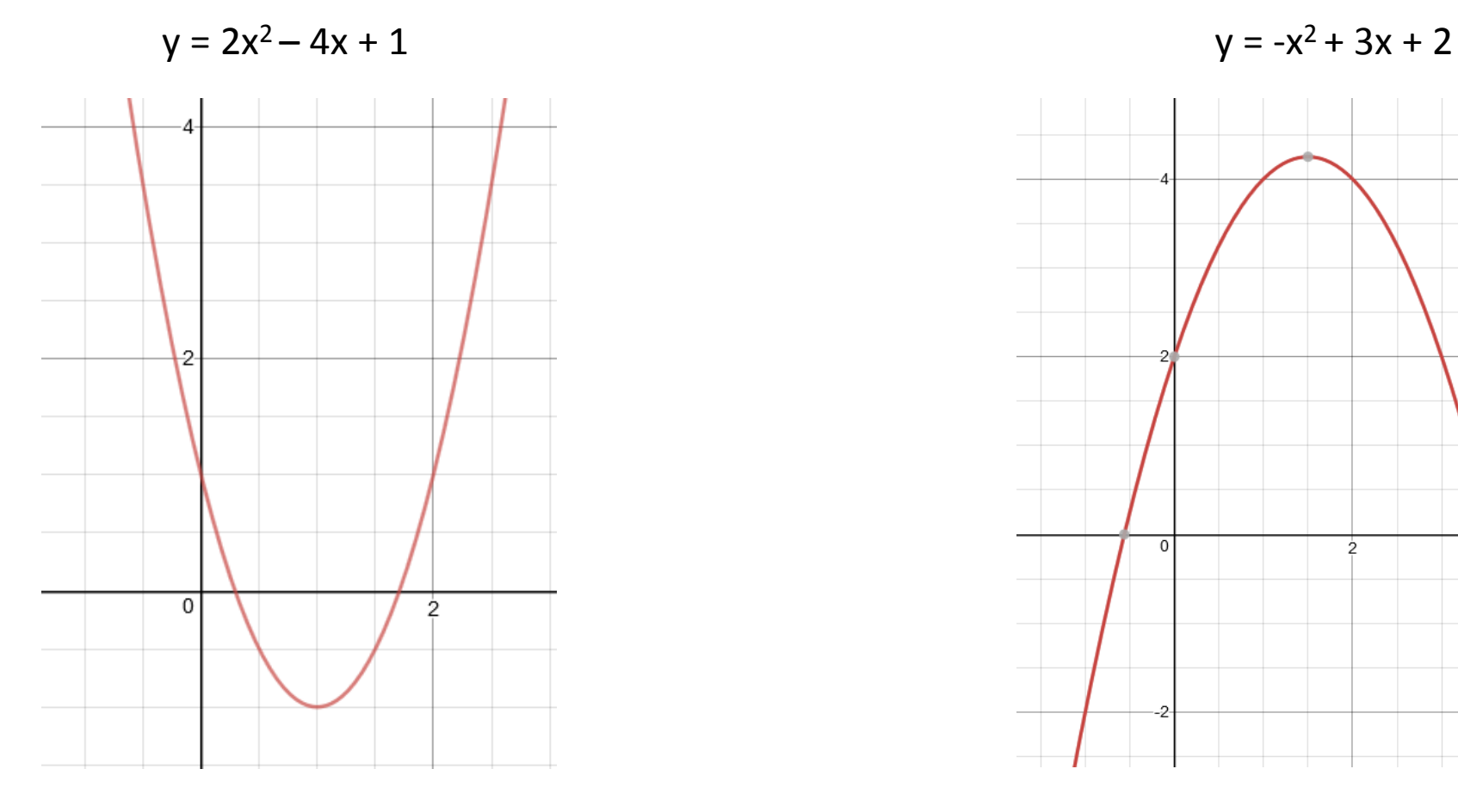

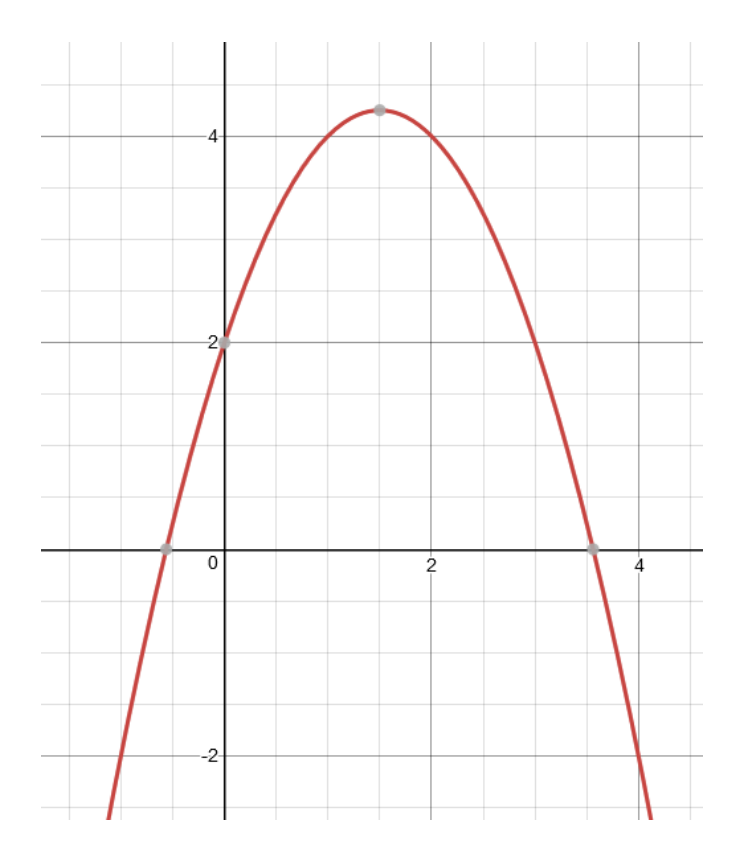

## Example:

A ball is thrown from a height of 25 feet, at an initial velocity of 12 feet per second. The equation of the ball's height above the ground is given by:

 $h(t) = -16t^2 + 12t + 25$   $h(t) = -16t^2 + v_0t + h_0$ 

Determine when the ball will hit the ground.

Determine when it will reach its maximum height.

What is the maximum height?

#### Modelling Near Quadratic Data

As before, to model quadratic data, you must input into STAT  $\rightarrow$  Edit under L1 and L2. From this point, you QuadReg to find the values of a, b, and c for the following format:

 $y = ax^2 + bx + c$ 

## Example:

A company is trying out a new marketing campaign. To assess the value of this campaign, the marketing rep is monitoring sales by day after the campaign launched.

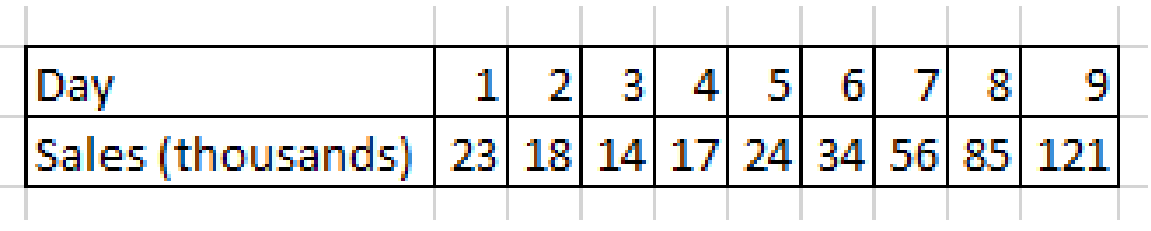

Find the quadratic regression for this data.

Where would sales have been the lowest?

Estimate the sales for 13 days after the campaign launch.

### Higher degree polynomials:

Polynomials with degrees larger than 2 can by modelled as well;

Cubic equations:  $3^{rd}$  degree:  $f(x) = 2x^3 + 7x^2 - 2x + 1$ 

Quartic equations:  $4^{th}$  degree:  $g(x) = x^4 - 2x^3 + 6x^2 + 8x - 3$ 

Both of these can be modelled in the graphing calculator using the same process as before.

The height of a ball is monitored every second after its launch. The data is given in the table below:

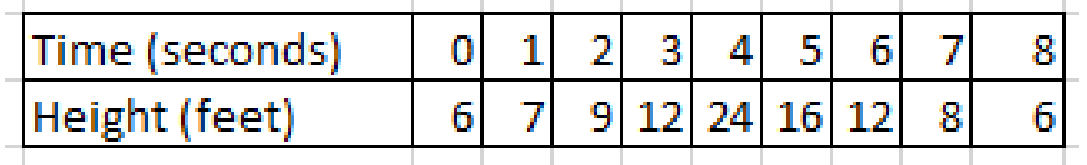

- 1. Create the quadratic regression for this data.
- 2. When will the ball obtain its maximum height?
- 3. What is the maximum height?
- 4. When will the ball hit the ground?

#### Rational Functions:

Rational Functions are formed by dividing two polynomial functions.

For example:

$$
f(x) = \frac{x+3}{x^2 + 8x + 15}
$$

is a Rational Function.

# Key Features of a Rational Function:

Horizontal Asymptote: this is the levelling out value occurring at the far left and far right of the function. (Occurs if the degree of the denominator is equal or larger than the degree of the numerator).

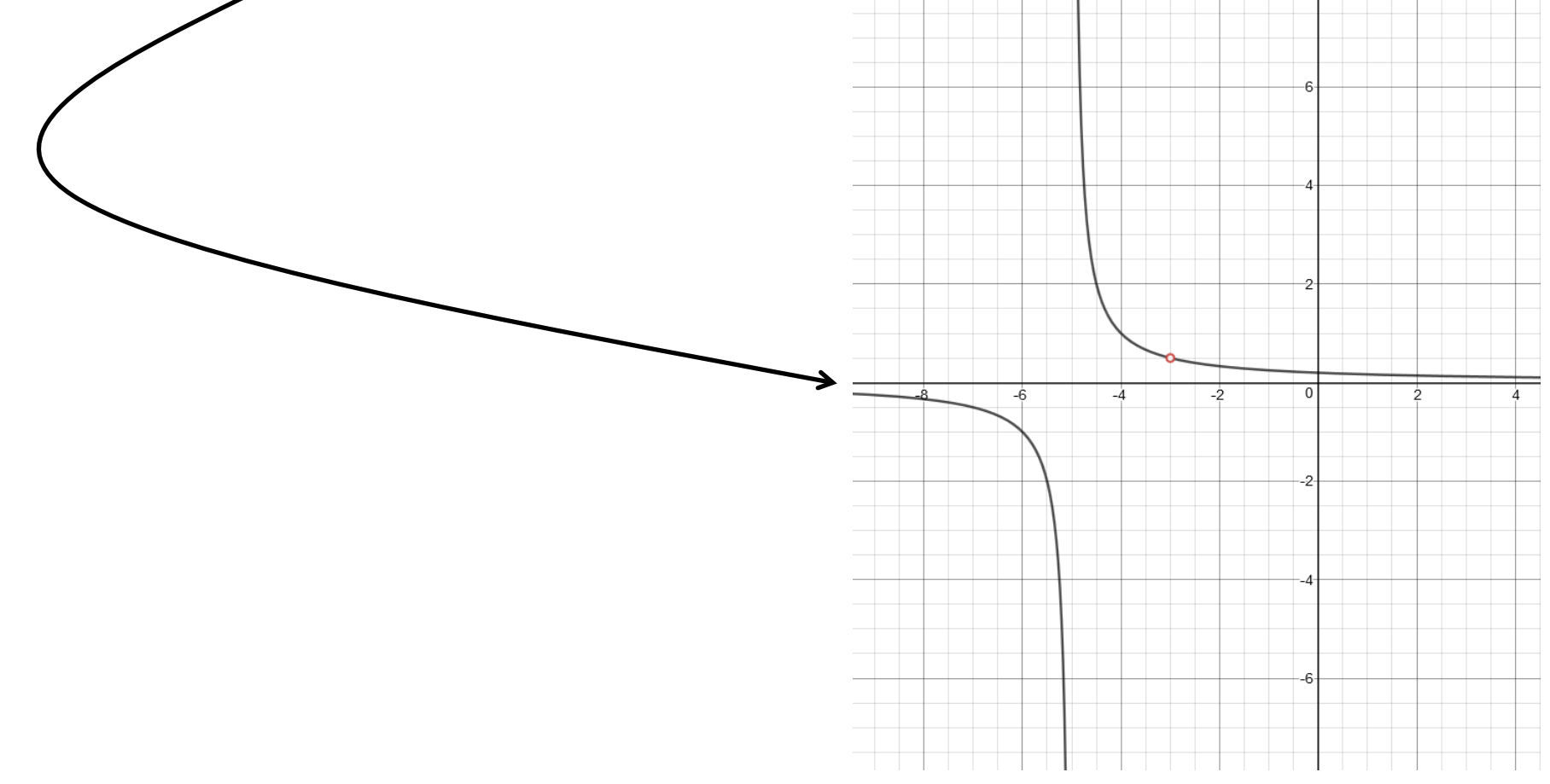

## Key Features of a Rational Function:

Vertical Asymptote (or Pole): Breaks in the graph where the y-values go to positive or negative infinity. (These occur when the denominator equals zero, but the numerator does not.

# Key Features of a Rational Function:

Removable Discontinuities (or Holes): Single point undefined values that don't affect the general appearance of the graph. (These occur when both numerator and denominator equal zero.)

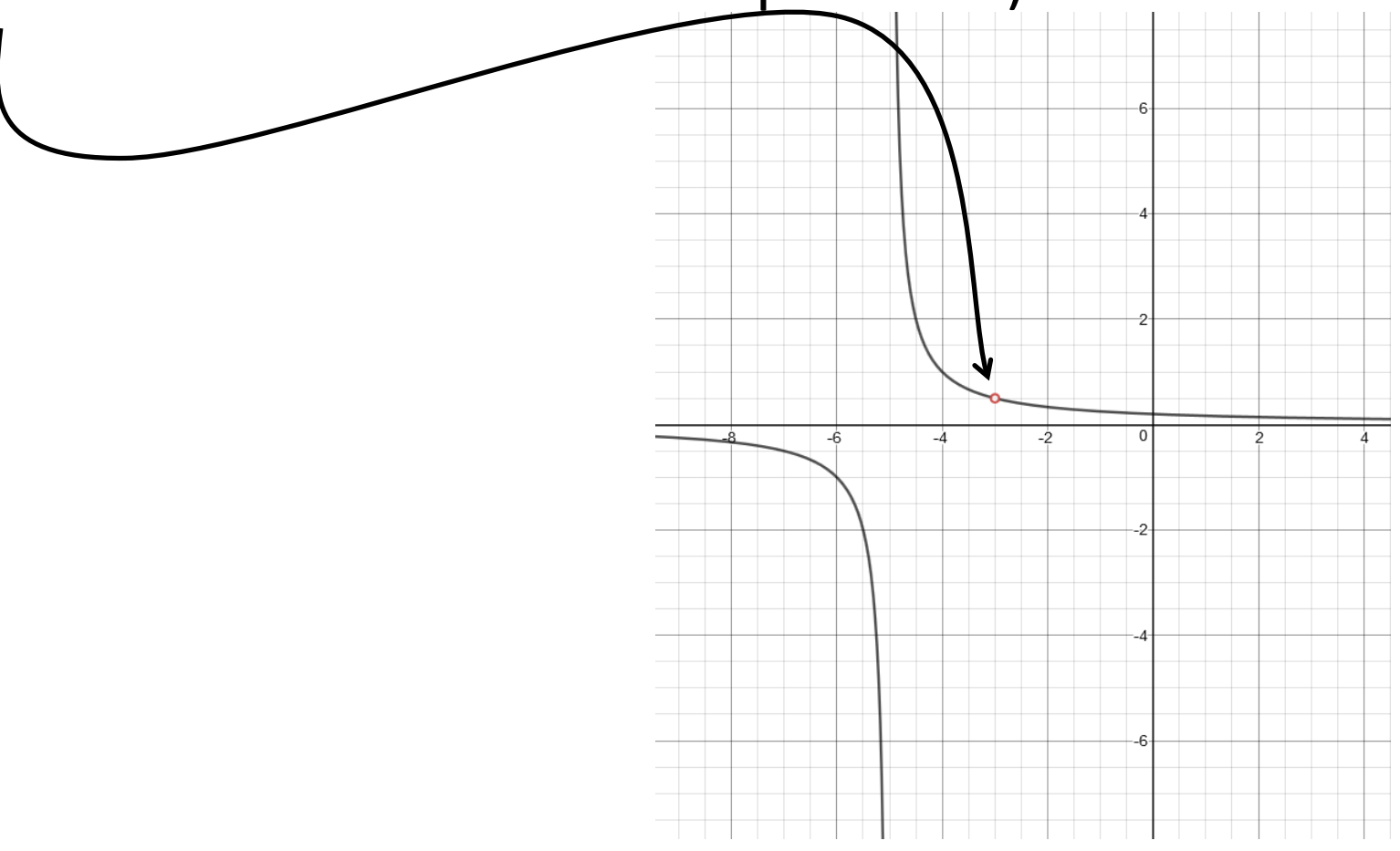